# Package 'radiomics'

March 30, 2018

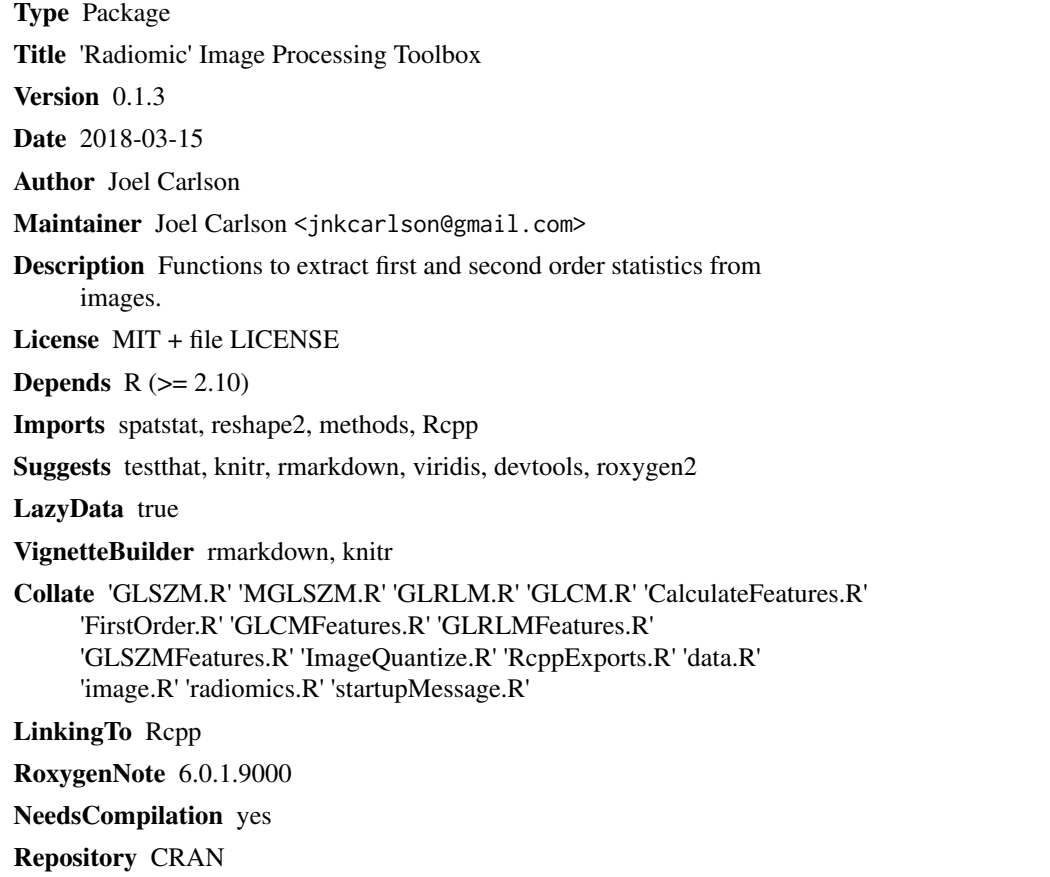

## Date/Publication 2018-03-30 12:48:24 UTC

## R topics documented:

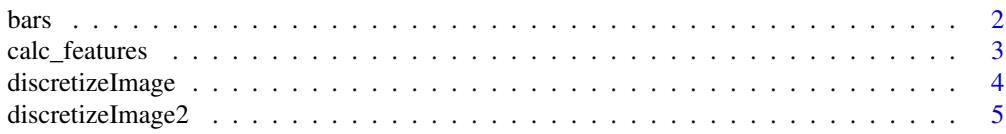

#### <span id="page-1-0"></span> $2 \times 2$

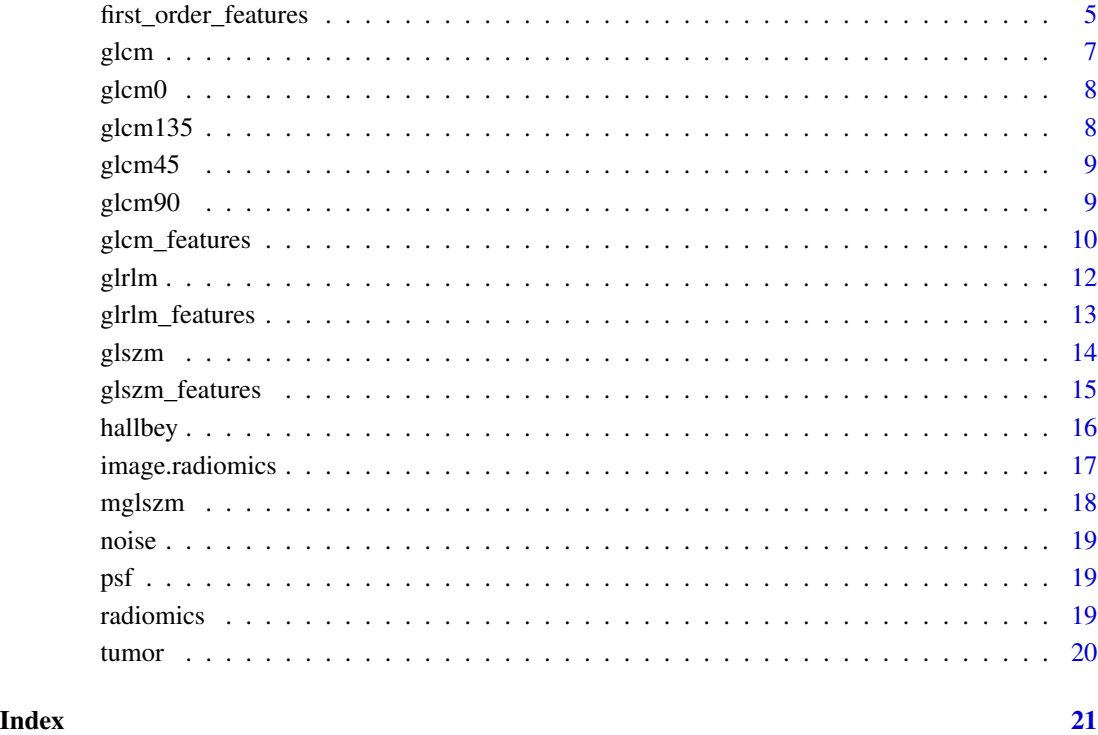

bars *Vertical Bars*

### Description

A Matrix of vertical bars, each column with a different value. Column 1 contains the value 1, up to column 20 with value 20.

#### Usage

bars

#### Format

A matrix, 20 rows by 20 columns

<span id="page-2-0"></span>calc\_features Calculates features of given texture matrix. If a simple matrix is given, will calculate first order features. If desired, user may input the features they wish to calculate for a given matrix type by passing them as a vector of strings to the features argument.

#### Usage

```
calc_features(object, features = c())
## S4 method for signature 'matrix'
calc_features(object, features = c())
## S4 method for signature 'glcm'
calc_features(object, features = c())
## S4 method for signature 'glrlm'
calc_features(object, features = c())
## S4 method for signature 'glszm'
calc_features(object, features = c())
## S4 method for signature 'mglszm'
calc_features(object, features = c())
```
#### Arguments

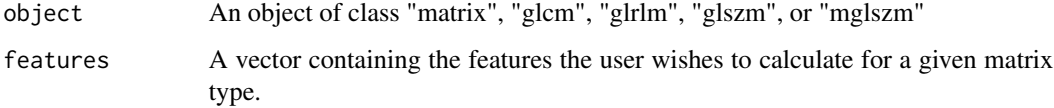

#### Details

Lists of features available for each matrix type can be accessed through ?first\_order\_features ?glcm\_features, ?glrlm\_features, ?glszm\_features.

Matrices of class mglszm accept features belonging to the glszm.

#### Value

A data frame with a single observation. The columns of the dataframe correspond to the calculated features.

#### <span id="page-3-0"></span>Methods (by class)

- matrix: Calculate first order features of a numeric matrix
- glcm: Calculate texture features of a glcm matrix
- glrlm: Calculate texture features of a glrlm matrix
- glszm: Calculate texture features of a glszm matrix
- mglszm: Calculate texture features of an mglszm matrix

#### References

<http://journals.plos.org/plosone/article?id=10.1371/journal.pone.0102107>

#### See Also

[glcm](#page-6-1) [glrlm](#page-11-1) [glszm](#page-13-1) [mglszm](#page-17-1)

#### Examples

```
## Not run:
calc_features(glcm(hallbey))
calc_features(glrlm(psf, n_grey=10))
calc_features(glcm(hallbey), features=c("glcm_mean", "glcm_variance", "pickles"))
```
## End(Not run)

discretizeImage *Image Discretization.*

#### Description

discretizeImage Scales the grey values of an image into a specified number of values.

#### Usage

```
discretizeImage(data, n_grey = 32, verbose = TRUE)
```
#### Arguments

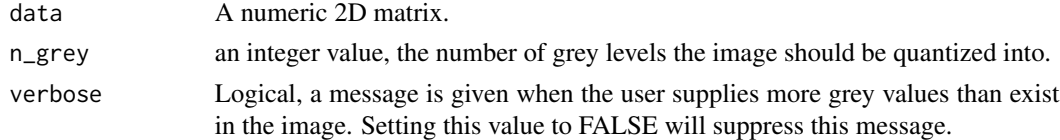

#### Details

This function is called in glcm, glrlm, glszm, and mglszm.

If n\_grey is greater than the number of unique grey levels in the matrix then no action is taken.

#### <span id="page-4-0"></span>discretizeImage2 5

#### Value

A matrix of the same dimensions as the input matrix. The entries of the matrix will be set to begin at 1, and go up to the specified value. There is no guarantee that each gray level between 1 and n\_grey will have pixels of that value (for example, although n\_grey = 32 may be specified, certain images may contain fewer than 32 grey levels).

#### Examples

```
image(psf)
image(discretizeImage(psf, n_grey=5, verbose=F))
image(tumor)
image(discretizeImage(tumor, n_grey=8, verbose=F))
```
discretizeImage2 *Image Discretization.*

#### Description

#' discretizeImage2 Scales the grey values of an image into a specified number of values.

#### Usage

```
discretizeImage2(image, n_grey = 32)
```
#### Arguments

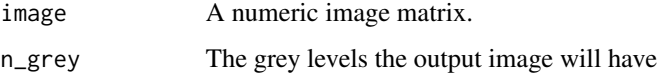

#### Details

Not currently used. Different methods of discretizing the image will be explored in the future.

first\_order\_features *First order features*

#### Description

First order features

#### Usage

```
calc_energy(data)
calc_entropy(data, base = 2, nbins = length(unique(c(data))))
calc_kurtosis(data)
calc_meanDeviation(data)
calc_skewness(data)
calc_uniformity(data, nbins = length(unique(c(data))))
calc_mean(data)
calc_median(data)
calc_max(data)
calc_min(data)
calc_variance(data)
calc_RMS(data)
calc_sd(data)
```
#### Arguments

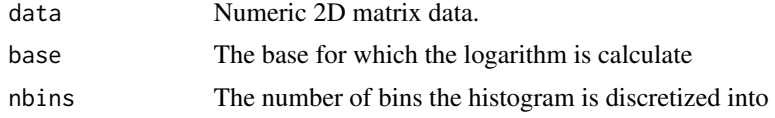

#### Functions

- calc\_energy: Energy (ASM)
- calc\_entropy: Entropy
- calc\_kurtosis: Kurtosis
- calc\_meanDeviation: Mean Deviation
- calc\_skewness: Skewness
- calc\_uniformity: Uniformity
- calc\_mean: Mean
- calc\_median: Median
- calc\_max: Maximum Value
- calc\_min: Minimum Value

#### <span id="page-6-0"></span>glcm  $\sim$  7

- calc\_variance: Variance
- calc\_RMS: Root Mean Squared
- calc\_sd: Standard Deviation

#### References

<http://journals.plos.org/plosone/article?id=10.1371/journal.pone.0102107#s5>

<span id="page-6-1"></span>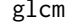

Gray level co-occurrence matrix.

#### Description

glcm returns a gray level co-occurrence matrix for a given matrix.

#### Usage

 $glcm(data, angle = 0, d = 1, n\_grey = 32, normalize = TRUE, ...)$ 

#### Arguments

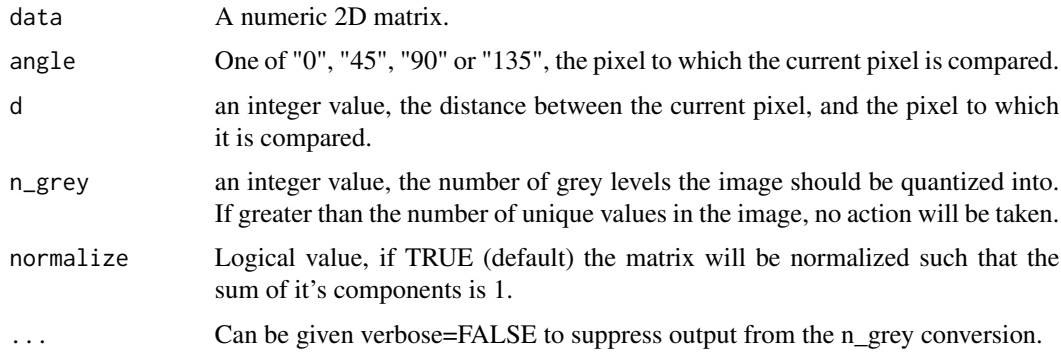

#### Details

Can be visualized using image(glcm(data)). For visualization info see ?image.radiomics

#### Value

a matrix of dimension n\_grey by n\_grey, the GLCM. The column and row names represent grey values in the image.

#### References

<http://www.fp.ucalgary.ca/mhallbey/tutorial.htm>

#### Examples

```
## Not run:
hallbey
glcm(hallbey)
glcm(hallbey, angle="90") #vertical GLCM
## End(Not run)
```
#### glcm0 *Create a 0 degree GLCM*

#### Description

Used internally by glcm()

#### Usage

glcm0(x, n\_grey, d)

#### Arguments

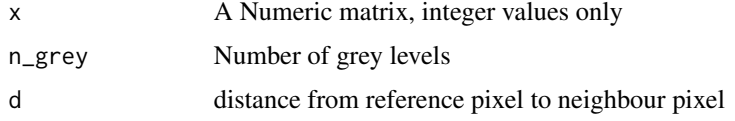

glcm135 *Create a 135 degree GLCM*

#### Description

Used internally by glcm()

#### Usage

glcm135(x, n\_grey, d)

#### Arguments

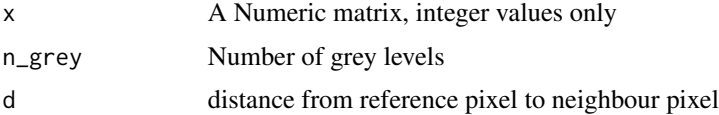

<span id="page-7-0"></span>

<span id="page-8-0"></span>

Used internally by glcm()

#### Usage

glcm45(x, n\_grey, d)

### Arguments

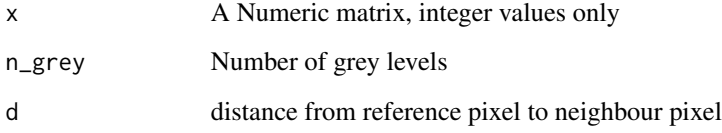

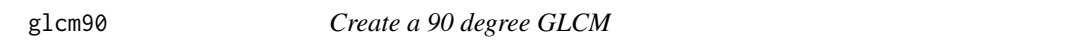

#### Description

Used internally by glcm()

### Usage

glcm90(x, n\_grey, d)

### Arguments

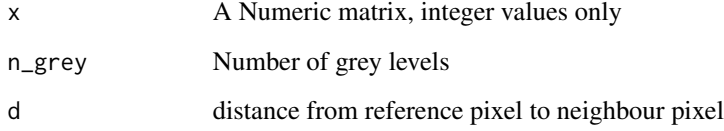

<span id="page-9-0"></span>glcm\_features *GLCM Features*

#### Description

GLCM Features

#### Usage

glcm\_mean(glcm)

glcm\_variance(glcm)

glcm\_autoCorrelation(glcm)

glcm\_cProminence(glcm)

glcm\_cShade(glcm)

glcm\_cTendency(glcm)

glcm\_contrast(glcm)

glcm\_correlation(glcm)

glcm\_differenceEntropy(glcm, base = 2)

glcm\_dissimilarity(glcm)

glcm\_energy(glcm)

- glcm\_entropy(glcm, base = 2)
- glcm\_homogeneity1(glcm)

glcm\_homogeneity2(glcm)

glcm\_IDMN(glcm)

glcm\_IDN(glcm)

glcm\_inverseVariance(glcm)

glcm\_maxProb(glcm)

glcm\_sumAverage(glcm)

#### glcm\_features 11

glcm\_sumEntropy(glcm, base = 2)

glcm\_sumVariance(glcm)

#### Arguments

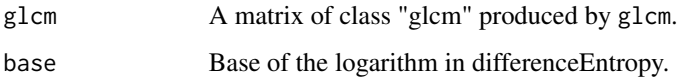

#### Functions

- glcm\_mean: Mean
- glcm\_variance: Variance
- glcm\_autoCorrelation: Autocorrelation
- glcm\_cProminence: Cluster Prominence
- glcm\_cShade: Cluster Shade
- glcm\_cTendency: Cluster Tendency
- glcm\_contrast: Contrast
- glcm\_correlation: Correlation
- glcm\_differenceEntropy: Difference Entropy
- glcm\_dissimilarity: Dissimilarity
- glcm\_energy: Energy
- glcm\_entropy: Entropy
- glcm\_homogeneity1: Homogeneity
- glcm\_homogeneity2: Homogeneity 2
- glcm\_IDMN: Inverse Difference Moment (Normalized)
- glcm\_IDN: Inverse Difference (Normalized)
- glcm\_inverseVariance: Inverse Variance
- glcm\_maxProb: Maximum Probability
- glcm\_sumAverage: Sum Average
- glcm\_sumEntropy: Sum Entropy
- glcm\_sumVariance: Sum Variance

#### References

<http://journals.plos.org/plosone/article?id=10.1371/journal.pone.0102107#s5>

<span id="page-11-1"></span><span id="page-11-0"></span>glrlm returns a gray level run length matrix for a given matrix.

#### Usage

```
glrlm(data, angle = 0, n\_grey = 32, max_run_length = min(dim(data)),truncate = TRUE, ...)
```
#### Arguments

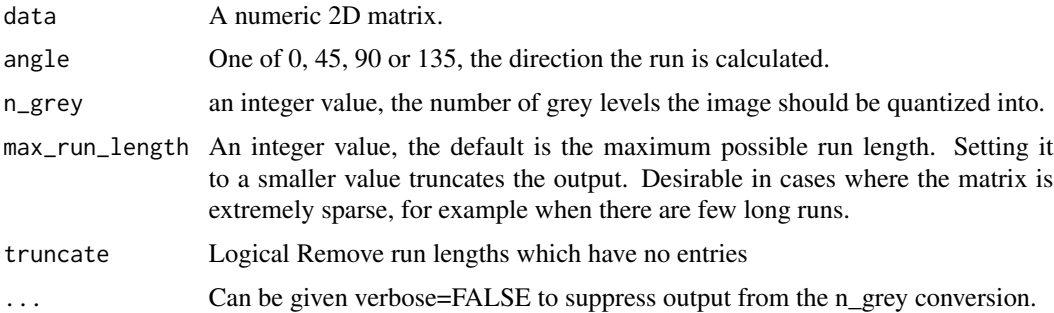

#### Details

Can be visualized using image(glrlm(data)). For visualization info see ?image.radiomics

#### Value

a matrix of class "glrlm" of dimension n\_grey by run length. The column names represent the length of the run, and row names represent grey values in the image.

#### References

<http://www.sciencedirect.com/science/article/pii/S0146664X75800086>

#### Examples

```
## Not run:
hallbey
glrlm(hallbey)
glrlm(hallbey, angle="90")
```
## End(Not run)

<span id="page-12-0"></span>glrlm\_features *GLRLM Features*

#### Description

GLRLM Features

#### Usage

glrlm\_GLN(glrlm)

glrlm\_HGLRE(glrlm)

glrlm\_LRE(glrlm)

glrlm\_LRHGLE(glrlm)

glrlm\_LRLGLE(glrlm)

glrlm\_LGLRE(glrlm)

glrlm\_RLN(glrlm)

glrlm\_RP(glrlm)

glrlm\_SRE(glrlm)

glrlm\_SRHGLE(glrlm)

glrlm\_SRLGLE(glrlm)

#### Arguments

glrlm A matrix of class "glrlm" produced by glrlm.

#### Functions

- glrlm\_GLN: Grey level non-uniformity
- glrlm\_HGLRE: High Gray level run emphasis
- glrlm\_LRE: Long Run Emphasis
- glrlm\_LRHGLE: Long run high gray level emphasis
- glrlm\_LRLGLE: Long Run Low Gray Level Emphasis
- glrlm\_LGLRE: Low gray level run emphasis
- glrlm\_RLN: Run length non-uniformity
- glrlm\_RP: Run Percentage
- glrlm\_SRE: Short run emphasis
- glrlm\_SRHGLE: rt run high gray level emphasis
- glrlm\_SRLGLE: Short run low grey emphasis

#### References

<http://journals.plos.org/plosone/article?id=10.1371/journal.pone.0102107#s5>

<span id="page-13-1"></span>

glszm *Gray level size zone matrix.*

#### Description

glszm returns a gray level size zone matrix for a given matrix.

#### Usage

 $glszm(data, n_grey = 32, truncate = TRUE, ...)$ 

#### Arguments

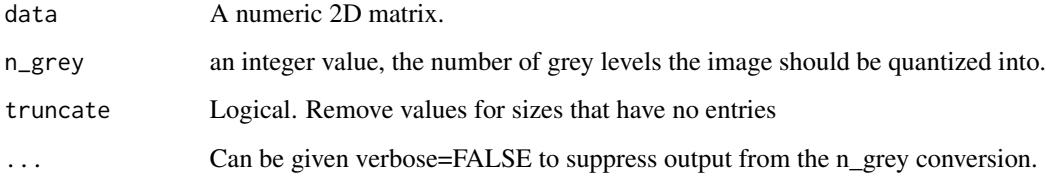

#### Details

Can be visualized using image(glszm(data)). For visualization info see ?image.radiomics

#### Value

a matrix of dimension n\_grey by region size, the GLSZM. The column names represent the region size, row names represent grey level, and the entries represent the count of how many times a given size of given grey level occur.

#### References

<http://thibault.biz/Research/ThibaultMatrices/GLSZM/GLSZM.html>

<span id="page-13-0"></span>

#### <span id="page-14-0"></span>glszm\_features 15

#### Examples

```
## Not run:
image(psf)
glszm(psf)
image(discretizeImage(psf, n_grey=5, verbose=F))
glszm(psf, n_grey=5, verbose=F)
## End(Not run)
```
glszm\_features *GLSZM Features*

#### Description

GLSZM Features

#### Usage

glszm\_SAE(glszm)

glszm\_LAE(glszm)

glszm\_IV(glszm)

glszm\_SZV(glszm)

glszm\_ZP(glszm)

glszm\_LIE(glszm)

glszm\_HIE(glszm)

glszm\_LISAE(glszm)

glszm\_HISAE(glszm)

glszm\_LILAE(glszm)

glszm\_HILAE(glszm)

#### Arguments

glszm A matrix of class "glszm" produced by glszm.

#### 16 hallbey and the contract of the contract of the contract of the contract of the contract of the contract of the contract of the contract of the contract of the contract of the contract of the contract of the contract of

#### Functions

- glszm\_SAE: Small Area Emphasis
- glszm\_LAE: Large Area Emphasis
- glszm\_IV: Intensity Variability
- glszm\_SZV: Size Zone Variability
- glszm\_ZP: Zone percentage
- glszm\_LIE: Low intensity emphasis
- glszm\_HIE: High intensity emphasis
- glszm\_LISAE: Low intensity small area emphasis
- glszm\_HISAE: High intensity small area emphasis
- glszm\_LILAE: Low intensity large area emphasis
- glszm\_HILAE: High intensity Large area emphasis

#### References

<http://journals.plos.org/plosone/article?id=10.1371/journal.pone.0102107#s5>

hallbey *Hall Bey*

#### Description

A Matrix used as examples in the hallbey explanation of glcms.

#### Usage

hallbey

#### Format

A matrix, 4 rows by 4 columns

<span id="page-15-0"></span>

<span id="page-16-0"></span>image.radiomics *Texture Matrix Visualization*

#### Description

Texture Matrix Visualization GLCM image GLRLM image GLSZM image MGLSZM image

#### Usage

```
## S4 method for signature 'glcm'
image(x, xlab = "Grey Level", ylab = "Grey Level",col = colscale(length(unique(c(x@.Data)))))
## S4 method for signature 'glrlm'
image(x, xlab = "Grey Level", ylab = "Run Length",col = colscale(length(unique(c(x@.Data)))))
## S4 method for signature 'glszm'
image(x, xlab = "Grey Level", ylab = "Zone Size",col = colscale(length(unique(c(x@.Data)))))
## S4 method for signature 'mglszm'
```

```
image(x, xlab = "Grey Level", ylab = "Zone Size",col = colscale(length(unique(c(x@.Data)))))
```
#### Arguments

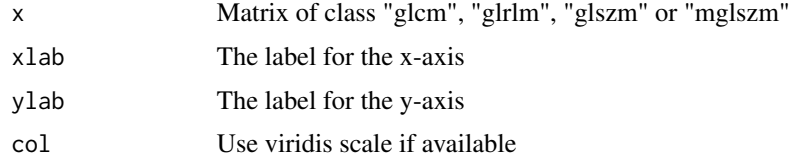

#### Examples

```
## Not run:
image(psf)
image(glszm(psf))
```
## End(Not run)

<span id="page-17-1"></span><span id="page-17-0"></span>

mglszm returns a matrix of class "mglszm", the multiple gray level size zone matrix for a given matrix.

#### Usage

mglszm(data, truncate = TRUE, ...)

#### Arguments

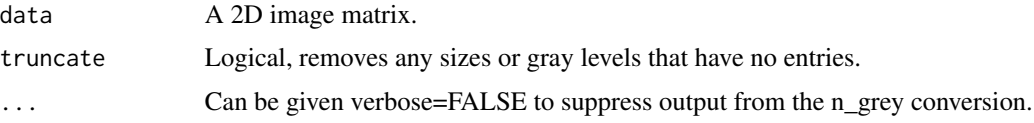

#### Details

The function creates a GLSZM using grey levels: 2, 4, 8, 16, 32, 64, 128, and 256. The values of these GLSZM's are then weighted and combined using a gaussian distribution with mean of 0 and sd of 1.

Can be visualized using image(mglszm(data)). For visualization info see ?image.radiomics

#### Value

a matrix of dimension n\_grey by region size, the MGLSZM. The column names represent the region size, row names represent grey level, and the entries represent the count of how many times a given size of given grey level occur.

#### References

<http://thibault.biz/Research/ThibaultMatrices/MGLSZM/MGLSZM.html>

#### Examples

```
## Not run:
image(psf)
mglszm(psf)
image(discretizeImage(psf, n_grey=5, verbose=F))
mglszm(psf, n_grey=5, verbose=F)
```
## End(Not run)

<span id="page-18-0"></span>noise *Noise*

#### Description

A Matrix uniformly distributed (on 1 to 100) noise.

#### Usage

noise

#### Format

A matrix, 50 rows by 50 columns

psf *Point Spread Function*

#### Description

A Matrix of a point spread function. Values are smallest in the middle, and increase in a radial fashion.

#### Usage

psf

#### Format

A matrix, 50 rows by 50 columns

radiomics *radiomics: A texture analysis toolbox for image classification*

#### Description

radiomics provides a several new classes of matrices: GLCM (grey level co-occurrence matrix), GLRLM (grey level run-length matrix), GLSZM (grey level size-zone matrix), and the MGLSZM (multiple GLSZM).

#### Details

To learn more about radiomics and texture matrices, start with the vignettes: browseVignettes(package = "radiomics")

<span id="page-19-0"></span>

A Matrix of a single image slice of a tumor taken from an MRI image. This slice was extracted from one of the sample data sets of 3DSlicer.

#### Usage

tumor

#### Format

A matrix, 47 rows by 46 columns

# <span id="page-20-0"></span>**Index**

#### ∗Topic datasets

bars, [2](#page-1-0) hallbey, [16](#page-15-0) noise, [19](#page-18-0) psf, [19](#page-18-0) tumor, [20](#page-19-0)

bars, [2](#page-1-0)

```
calc_energy (first_order_features), 5
calc_entropy (first_order_features), 5
calc_features, 3
calc_features,glcm-method
        (calc_features), 3
calc_features,glrlm-method
        (calc_features), 3
calc_features,glszm-method
        (calc_features), 3
calc_features,matrix-method
        (calc_features), 3
calc_features,mglszm-method
        (calc_features), 3
calc_kurtosis (first_order_features), 5
calc_max (first_order_features), 5
calc_mean (first_order_features), 5
calc_meanDeviation
        (first_order_features), 5
calc_median (first_order_features), 5
calc_min (first_order_features), 5
calc_RMS (first_order_features), 5
calc_sd (first_order_features), 5
calc_skewness (first_order_features), 5
calc_uniformity (first_order_features),
        5
calc_variance (first_order_features), 5
discretizeImage, 4
discretizeImage2, 5
first_order_features, 5
```
glcm, *[4](#page-3-0)*, [7](#page-6-0) glcm0, [8](#page-7-0) glcm135, [8](#page-7-0) glcm45, [9](#page-8-0) glcm90, [9](#page-8-0) glcm\_autoCorrelation *(*glcm\_features*)*, [10](#page-9-0) glcm\_contrast *(*glcm\_features*)*, [10](#page-9-0) glcm\_correlation *(*glcm\_features*)*, [10](#page-9-0) glcm\_cProminence *(*glcm\_features*)*, [10](#page-9-0) glcm\_cShade *(*glcm\_features*)*, [10](#page-9-0) glcm\_cTendency *(*glcm\_features*)*, [10](#page-9-0) glcm\_differenceEntropy *(*glcm\_features*)*, [10](#page-9-0) glcm\_dissimilarity *(*glcm\_features*)*, [10](#page-9-0) glcm\_energy *(*glcm\_features*)*, [10](#page-9-0) glcm\_entropy *(*glcm\_features*)*, [10](#page-9-0) glcm\_features, [10](#page-9-0) glcm\_homogeneity1 *(*glcm\_features*)*, [10](#page-9-0) glcm\_homogeneity2 *(*glcm\_features*)*, [10](#page-9-0) glcm\_IDMN *(*glcm\_features*)*, [10](#page-9-0) glcm\_IDN *(*glcm\_features*)*, [10](#page-9-0) glcm\_inverseVariance *(*glcm\_features*)*, [10](#page-9-0) glcm\_maxProb *(*glcm\_features*)*, [10](#page-9-0) glcm\_mean *(*glcm\_features*)*, [10](#page-9-0) glcm\_sumAverage *(*glcm\_features*)*, [10](#page-9-0) glcm\_sumEntropy *(*glcm\_features*)*, [10](#page-9-0) glcm\_sumVariance *(*glcm\_features*)*, [10](#page-9-0) glcm\_variance *(*glcm\_features*)*, [10](#page-9-0) glrlm, *[4](#page-3-0)*, [12](#page-11-0) glrlm\_features, [13](#page-12-0) glrlm\_GLN *(*glrlm\_features*)*, [13](#page-12-0) glrlm\_HGLRE *(*glrlm\_features*)*, [13](#page-12-0) glrlm\_LGLRE *(*glrlm\_features*)*, [13](#page-12-0) glrlm\_LRE *(*glrlm\_features*)*, [13](#page-12-0) glrlm\_LRHGLE *(*glrlm\_features*)*, [13](#page-12-0) glrlm\_LRLGLE *(*glrlm\_features*)*, [13](#page-12-0) glrlm\_RLN *(*glrlm\_features*)*, [13](#page-12-0) glrlm\_RP *(*glrlm\_features*)*, [13](#page-12-0)

glrlm\_SRE *(*glrlm\_features*)*, [13](#page-12-0)

22 INDEX

```
glrlm_SRHGLE
(glrlm_features
)
, 13
glrlm_SRLGLE
(glrlm_features
)
, 13
glszm
,
4
, 14
glszm_features
, 15
glszm_HIE
(glszm_features
)
, 15
glszm_HILAE
(glszm_features
)
, 15
glszm_HISAE
(glszm_features
)
, 15
glszm_IV
(glszm_features
)
, 15
glszm_LAE
(glszm_features
)
, 15
glszm_LIE
(glszm_features
)
, 15
glszm_LILAE
(glszm_features
)
, 15
glszm_LISAE
(glszm_features
)
, 15
glszm_SAE
(glszm_features
)
, 15
glszm_SZV
(glszm_features
)
, 15
glszm_ZP
(glszm_features
)
, 15
16
image,glcm-method
(image.radiomics
)
, 17
image,glrlm-method
(image.radiomics
)
, 17
image,glszm-method
(image.radiomics
)
, 17
image, mglszm-method (image.radiomics),
        17
17
mglszm
,
4
, 18
```
noise , [19](#page-18-0)

psf , [19](#page-18-0)

radiomics , [19](#page-18-0) radiomics-package *(*radiomics *)* , [19](#page-18-0)

tumor , [20](#page-19-0)